# gs - specifiedij - How to solve "No protocol specified" on Ubuntu 17.10

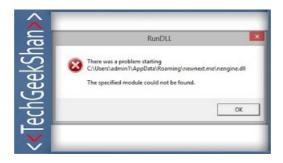

# Fix The system cannot find the file specified Error Code ...

Specified Technologies Inc. is an industry leader in developing innovative fire protection systems that help stop the spread of fire, smoke, and hot gases.

# Specified Fittings - Home | Facebook

82 Comments on Windows Server 2012 Hyper-V Replica In Detail. ... If you setup Storage Migration will it use the IP specified there?

### Why do I get error "Data source name not found and no ...

I am facing this error meesage while trying to configure a shared disk for two different guest located on two different host. I installed windows 2008

# Troubleshooting the vCenter Server service (1003926)

More on the The specified destination (Image saving folder) ... Fujitsu ScanSnap IX500, I loved it using it with Win 7, but now with Windows 10,

# Integrating Exchange UM with Lync 2010 -

Cannot manage Active Directory Certificate Services On a new Windows Server 2012 R2 server after installing the Active Directory Certificate ... specified ...

# Fix There Is No media in The Specified Device Error - EaseUS

Run DLL Error "The specified module could not be found." - Information and instructions how to resolve The specified module could not be found. message.

08557997522677